# **QGIS Application - Bug report #17510**

# **qgis crashed on closing**

*2017-11-21 05:34 PM - robert kalasek*

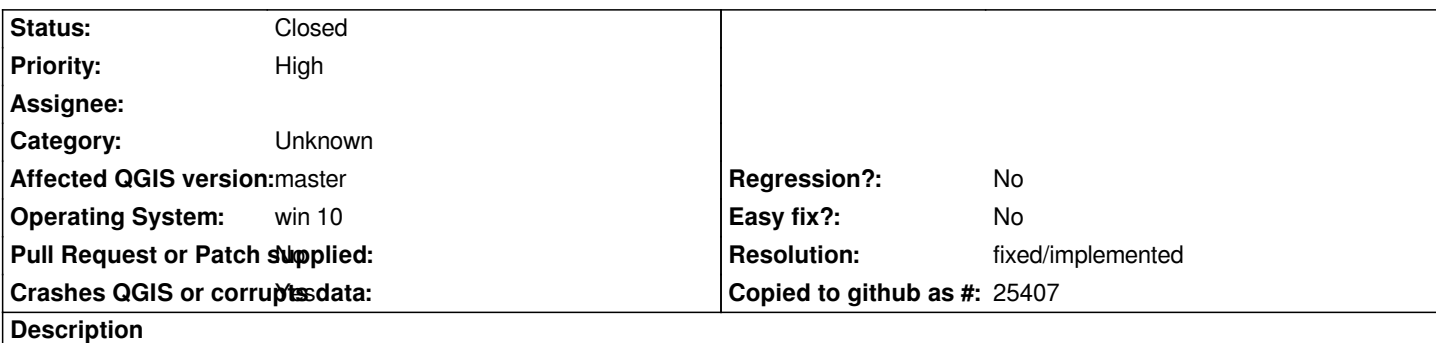

*... without any troubles before. just crashed when the Oh Uh! -interface asked me to send a report ... so, here it is:*

*-----------------------------*

*h2. User Feedback*

# **Report Details**

**Crash ID***: bb9dfbef9f9ab7704d7ffdf1e20645b812257a51*

## **Stack Trace**

*GDALGetDatasetDriver : OGRCoordinateTransformation::~OGRCoordinateTransformation : QgsComposerModel::data : QgsComposerModel::data : QgsComposerModel::data : QgsComposerModel::data : QgsComposerModel::data : QgsComposerModel::data : QgsComposerModel::data : QgsComposerModel::data : QgsComposerModel::data : QThreadPoolPrivate::reset : QThread::start : BaseThreadInitThunk : RtlUserThreadStart :*

## **QGIS Info**

*QGIS Version: 2.99.0-Master QGIS code revision: commit:95cf299099 Compiled against Qt: 5.9.2 Running against Qt: 5.9.2 Compiled against GDAL: 2.2.2 Running against GDAL: 2.2.2*

## **System Info**

*CPU Type: x86\_64 Kernel Type: winnt Kernel Version: 10.0.15063*

## **Associated revisions**

**Revision b2c396fd - 2017-11-27 05:00 AM - Nathan Woodrow** 

#### **History**

#### **#1 - 2017-11-21 06:08 PM - Giovanni Manghi**

- *Category changed from Actions to Unknown*
- *Status changed from Open to Feedback*
- *Priority changed from Normal to High*

*Is the crash replicable or is was random event? have you tried on a clean install (i.e. removing the .qgis2 folder)?*

#### **#2 - 2017-11-22 07:24 AM - Nathan Woodrow**

*qgis2 folder isn't used anymore remember. It's in the profiles folder now. Make a new profile and see if you get the crash there. Settings -> User Profile -> New*

*Can you also install the qgis-dev-pdb symbols when running osgeo4w that will give you a better stack trace.*

## **#3 - 2017-11-22 07:32 AM - Nathan Woodrow**

*This sounds like a plugin issue I found the other day. Do you happen to have LatLongTools installed?*

#### **#4 - 2017-11-23 06:17 PM - Giovanni Manghi**

*Nathan Woodrow wrote:*

*qgis2 folder isn't used anymore remember. It's in the profiles folder now.*

*sorry, habits are hard to change!*

#### **#5 - 2017-11-27 05:52 AM - Anonymous**

- *Status changed from Feedback to Closed*
- *% Done changed from 0 to 100*

*Applied in changeset commit:qgis|b2c396fdfdfd52bb119e049d327d3b165d1e3d2c.*

#### **#6 - 2017-11-27 08:49 AM - Giovanni Manghi**

*- Resolution set to fixed/implemented*